## **Digital Audio and Speech Processing (IN4182)**

# **An Introduction to Multi-Microphone Speech Enhancement**

**Richard C. Hendriks** 

**12/5/2020** 

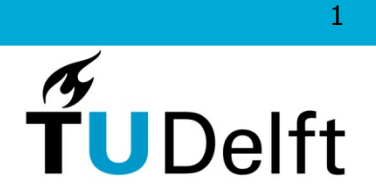

**Delft University of Technology** 

# **Speech Enhancement - Project**

- Project is compulsory and carried out in groups of 2-3 students
- Evaluation is done during the exam (hand in report) Project:
- Design and build at least a single-microphone speech enhancement system. You are free to extend this to a multi-microphone system.
	- Use matlab (or simulink)
	- The speech enhancement system should consist of a gain function, noise PSD estimator and speech PSD estimator.
	- Perform an evaluation of the speech enhancement system Bonus:
		- Implement a multi-microphone system

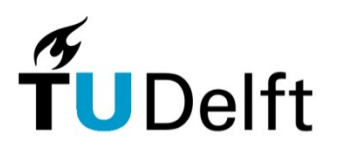

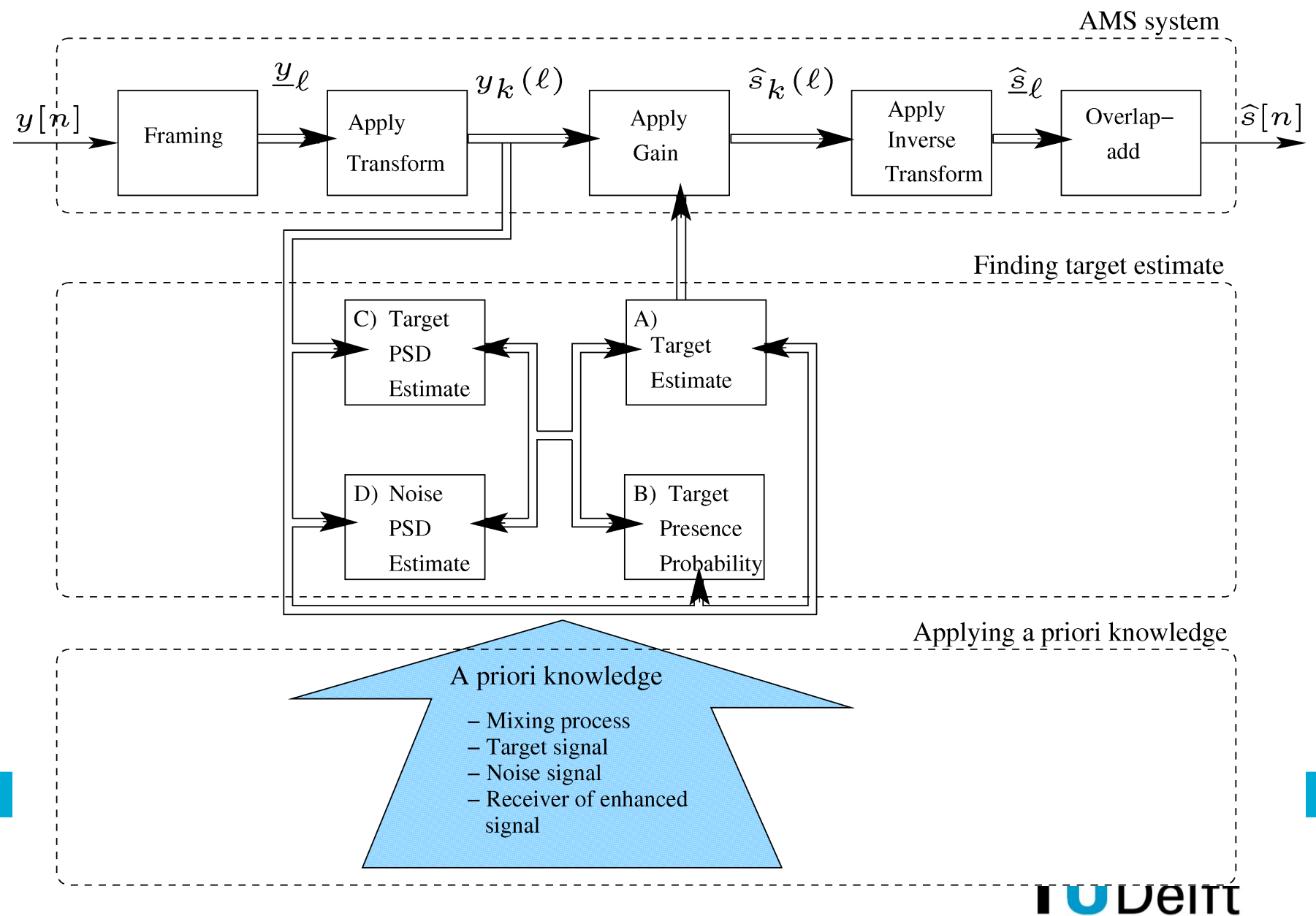

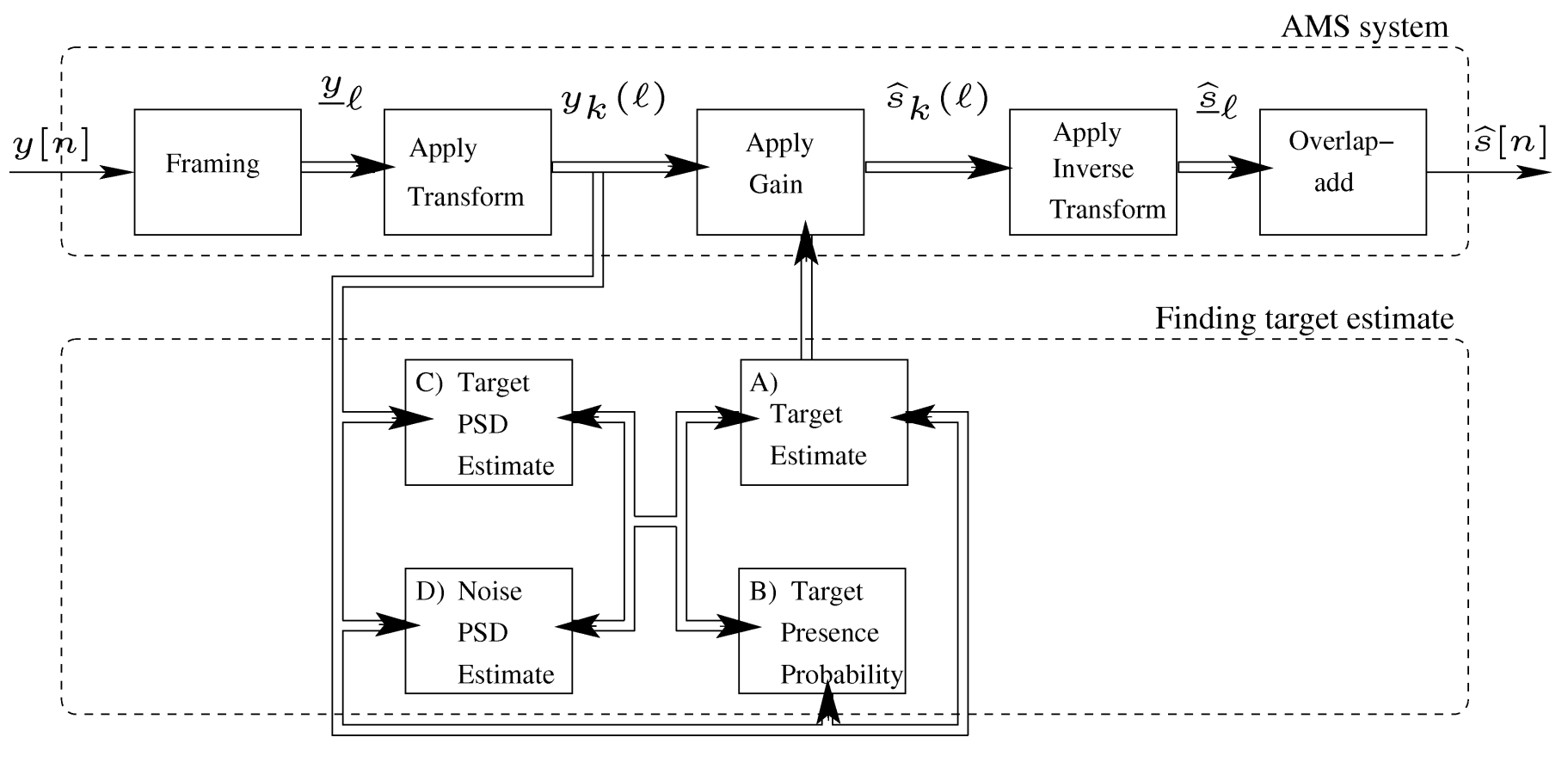

**Target Estimate** 

• Wiener gain: 
$$
\hat{s}_k(l) = \frac{\sigma_S^2}{\sigma_S^2 + \sigma_N^2} y_k(l)
$$

• 
$$
\hat{s}_k(l) = E[S|y] = g(\sigma_N^2, \sigma_S^2, y, \nu, \gamma) y_k(l)
$$

power spectral subtraction  $\bullet$ 

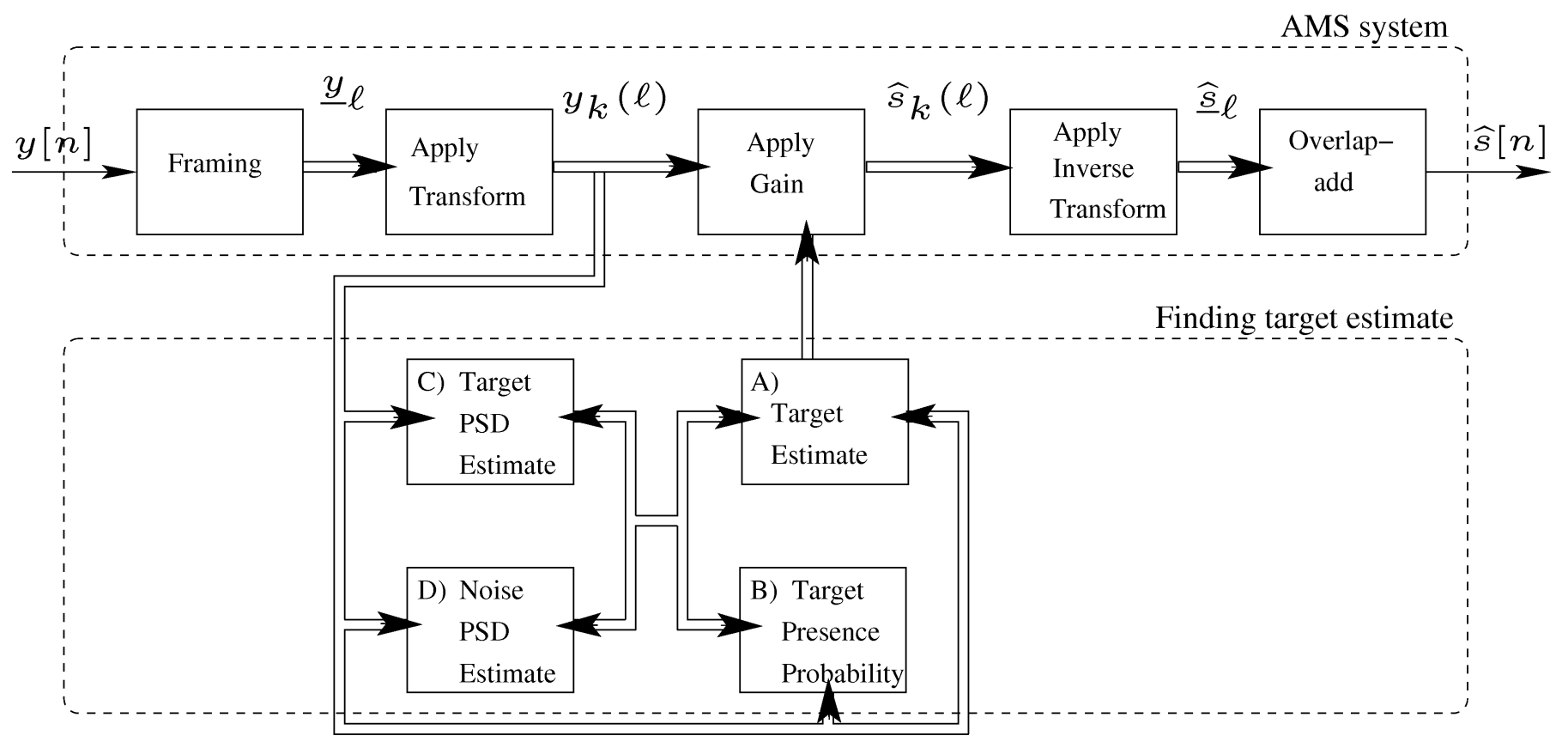

Target (speech) PSD Estimator:

- Maximum likelihood (based on Bartlett estimate)
- Decision-directed approach

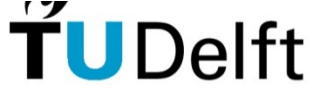

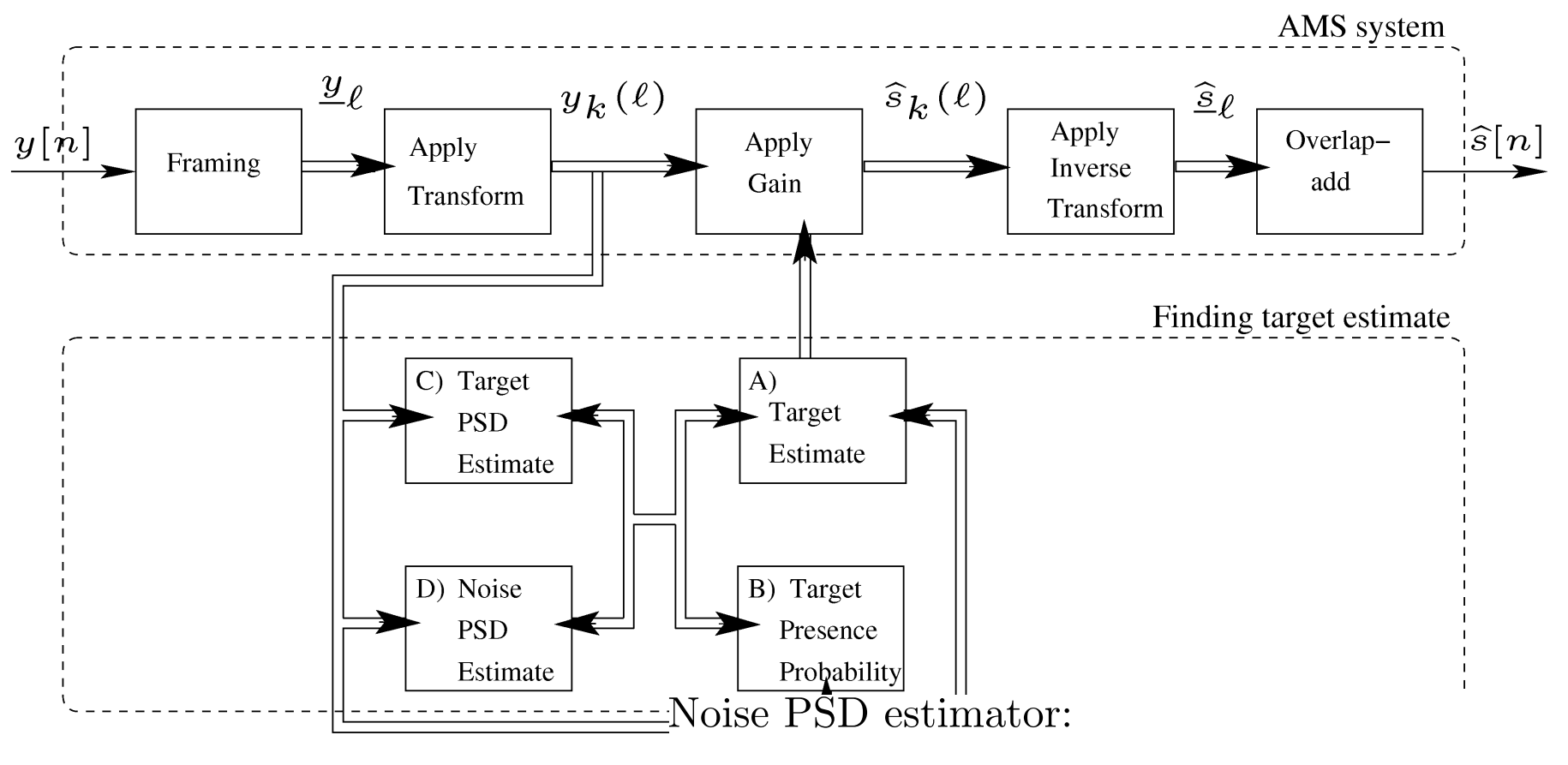

- *•* Voice activity detector
- *•* Minimum statistics
- MMSE based with speech presence uncertainty.<sup>1</sup>

## **Single-Mic. Noise Reduction**

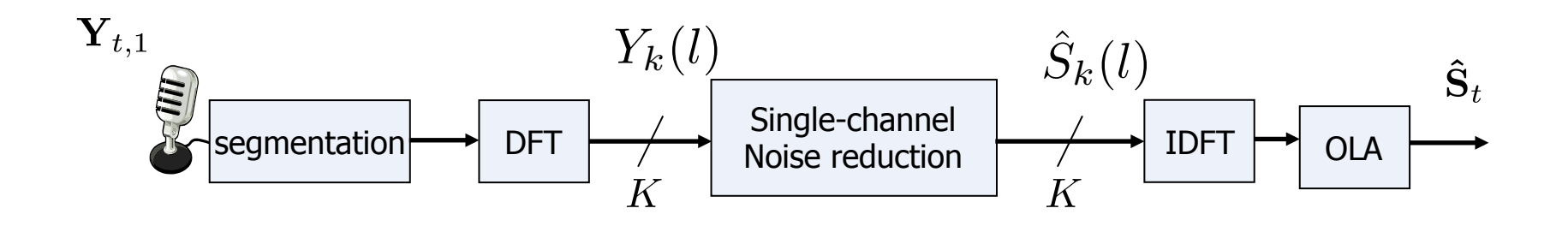

- With a single-microphone noise reduction algorithm, filtering is limited to temporal-spectral filtering.
- If more microphones are available, it is also possible to sample the sound field spatially (rather than only temporal sampling). This in addition allows to perform spatial filtering.

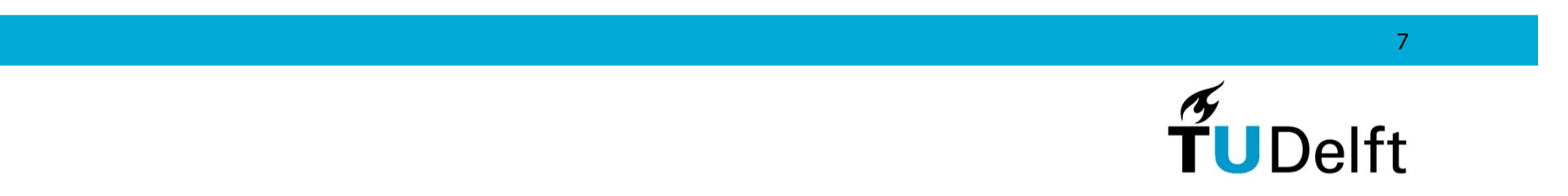

## **Multi-Microphone Noise Reduction**

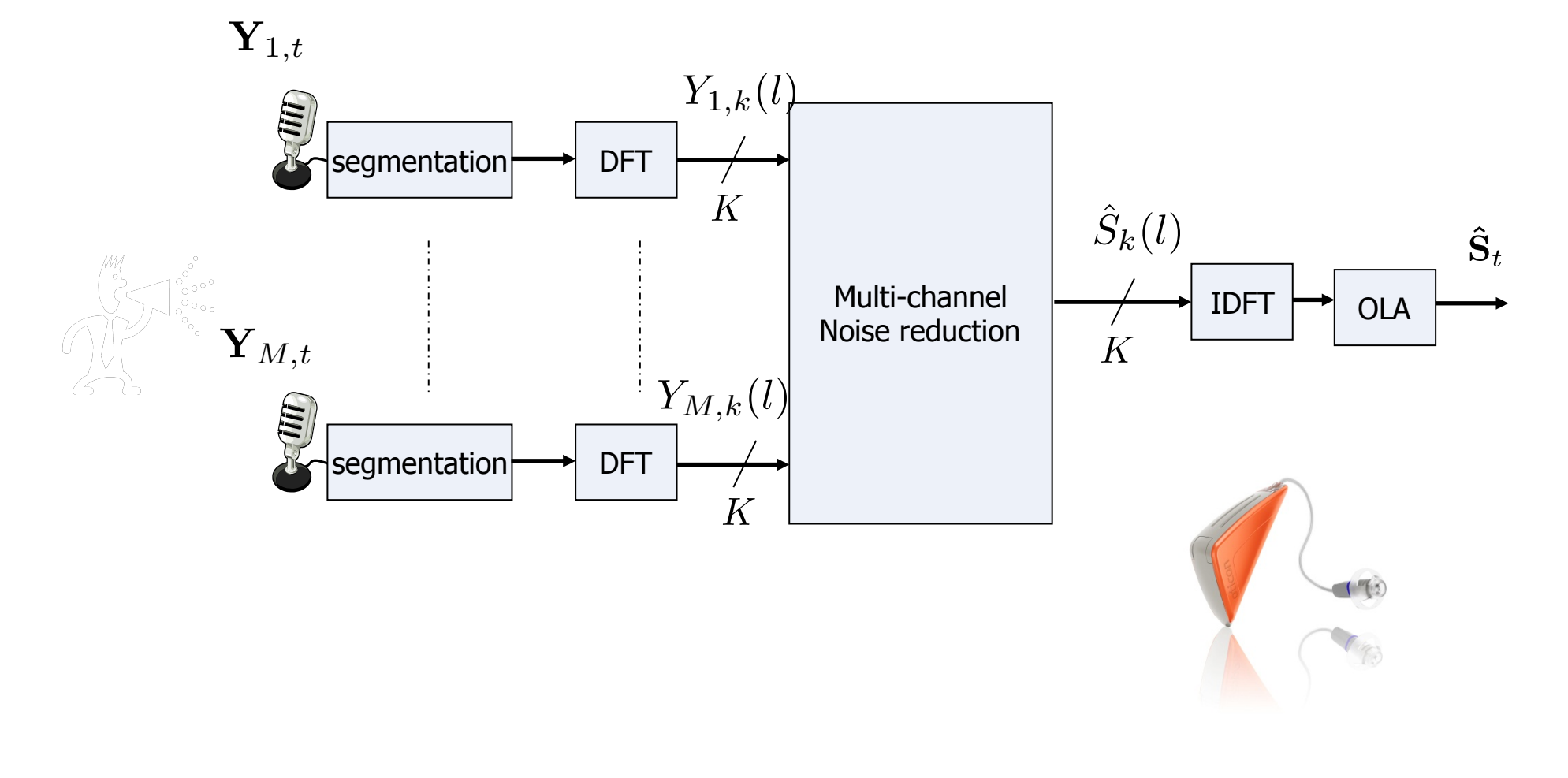

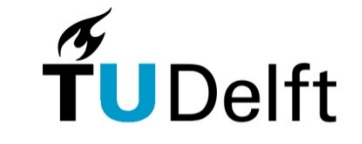

# **Multi-Microphone Noise Reduction**

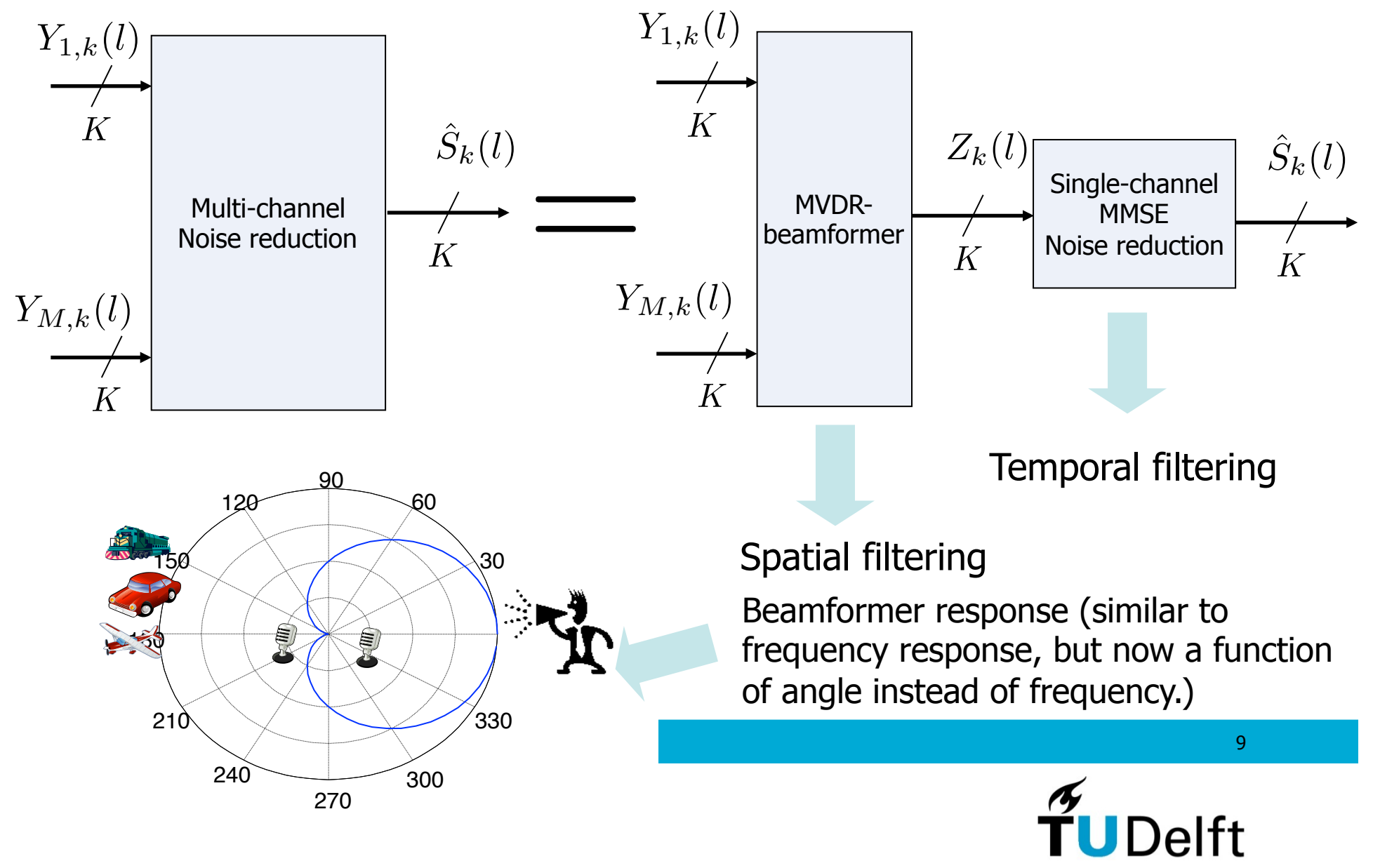

# **Today:**

- *•* Concept of beamforming
- *•* Signal models
- *•* Derivation of multi-microphone noise reduction algorithms:
	- Sum & delay beamformer
	- MVDR beamformer
	- Multi-channel Wiener filter
	- LCMV beamformer
- *•* Room impulse response and the acoustic transfer function

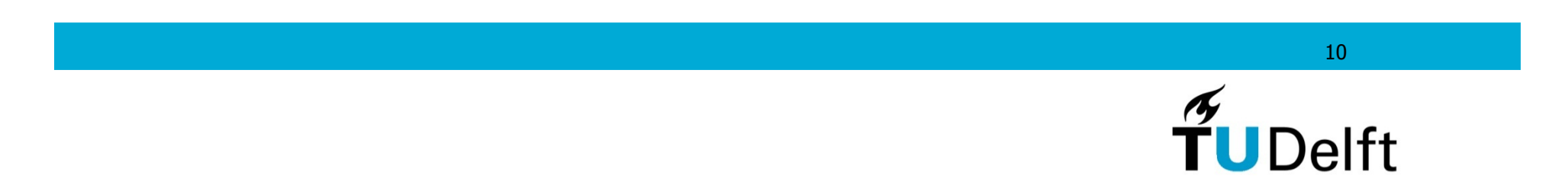

# **Spatial Sampling**

An important aspect of beamforming is the fact that by putting multiple microphones in a space, we sample the sound field.

This is analogous to temporal sampling. Hence, we have to deal with similar concepts as with temporal filtering, e.g.,

*•* Spatial aliasing

*•* ...

- *•* Beamformer response (frequency response)
- *•* Correlation between samples

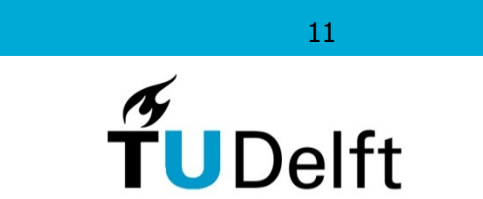

# **Concept of Beamforming**

- *•* Consider a sinusoidal source at 40 degrees of a dual microphone array  $(d=0.17 \, \text{m})$ .
- *•* The sound source is in the far field (sound waves can be considered parallel)

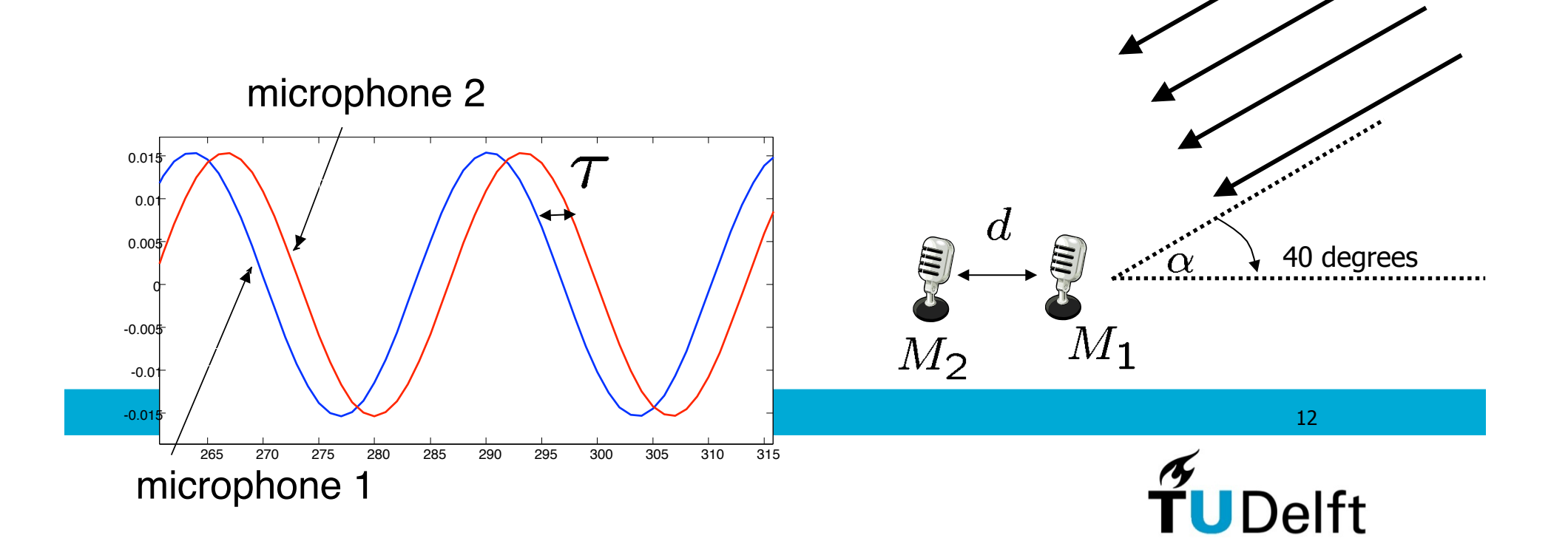

### **Concept of Beamforming**

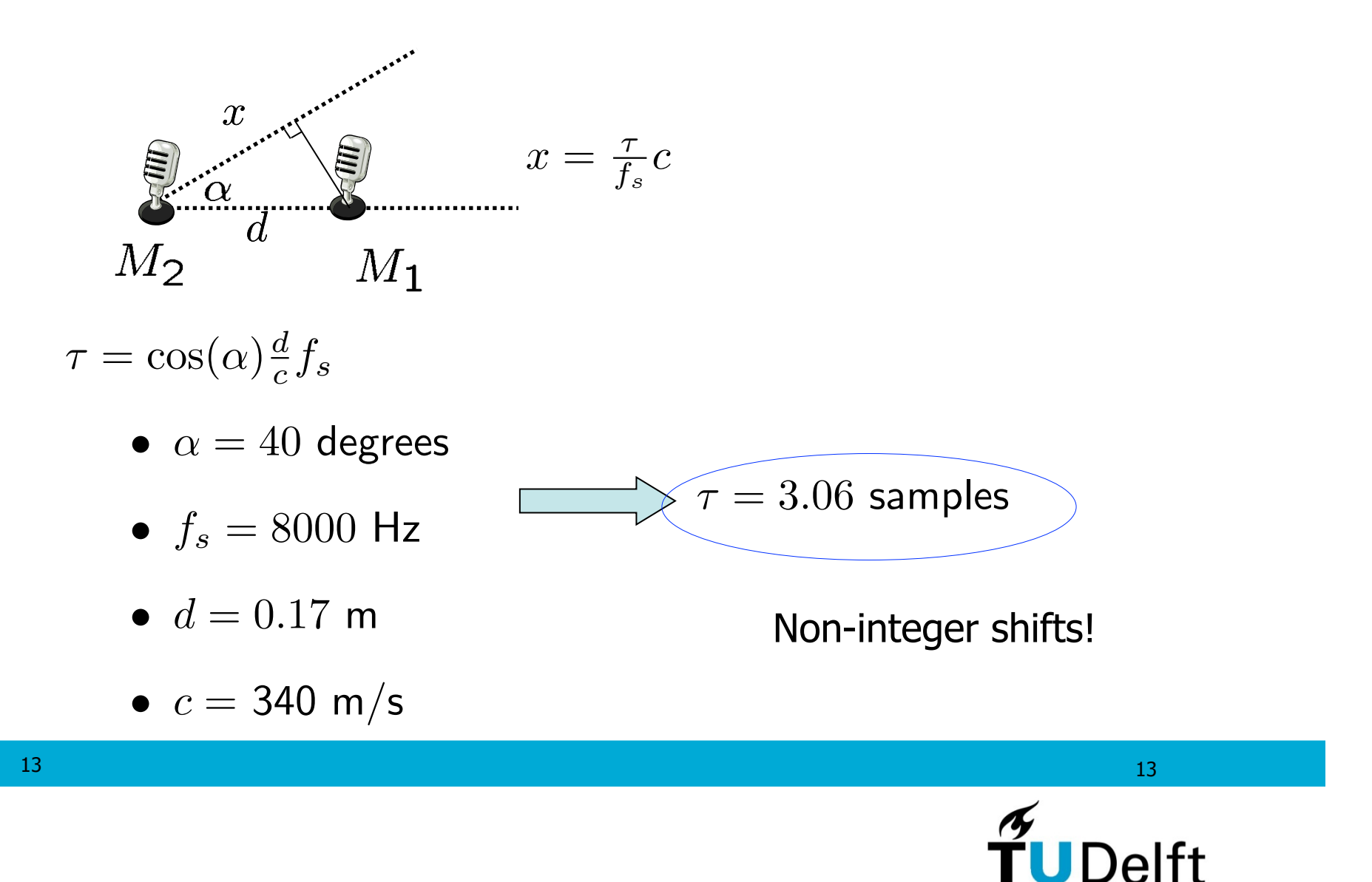

# **Concept of Beamforming – Freq. domain**

Notice that delays are typically non-integer. To efficiently implement non-integer delays, beamformers can be implemented in the frequency domain. Notice:

- *•* The response is frequency dependent. (In reality we do not have a single sinusoid, but broadband signals each experiencing a frequency dependent delay).
- *•* We have to deal with spatial aliasing (the equivalent of temporal aliasing):  $d < \frac{1}{2}\lambda_{min} < \frac{1}{2}$ *c*  $\frac{1}{2}$  $f_s$  $=\frac{c}{f_s}.$

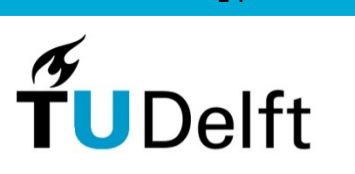

#### **Concept of Beamforming – Freq. domain**   $d = 0.03 < \frac{1}{2}\lambda_{min} = \frac{1}{2}$  $\frac{c}{f_{max}}$  . Example: 2 *•* Sum and delay beamformer  $f_{max} = 5.6$  kHz *•* Target at 60 degrees spatial aliasing *•* two microphones  $0.5 \,$ •  $d = 0.03$ 50 100 response of 1 at 60 degrees 10000 8000 200 6000 250 300 4000 350 2000 For low frequencies, less spatial selectivity

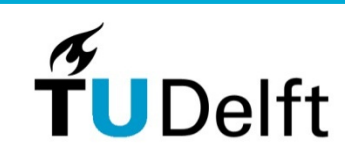

# **Concept of Beamforming – Freq. domain**

Sampling a sound source with multiple microphones results in a measured source with different delay (and damping) on each microphone.

Let us initially assume the damping is the same for all microphones (source is thus in the far-field).

What is then the effect of a delay  $\tau$  on the frequency domain description of the signals and how to exploit this?

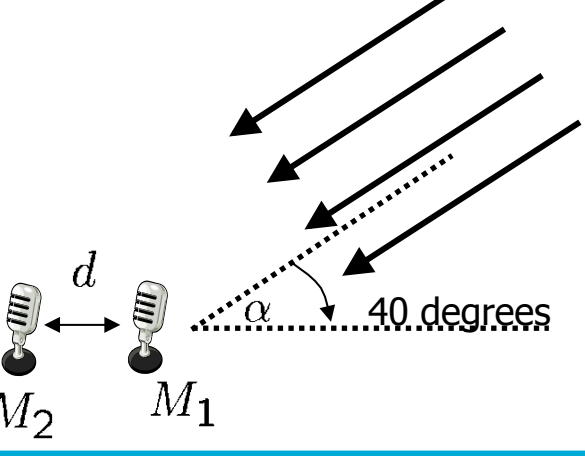

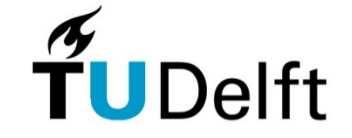

# **Concept of Beamforming – Freq. domain**

Let us assume that microphone 1 is the reference microphone. The second microphone then experiences a delay  $\tau$ .

A delay  $\tau$  in time-domain means a multiplication in frequency domain with  $e^{-j2\pi k\tau/N}$ : Source  $s_1$  $s(n-\tau) \Leftrightarrow S_k e^{-j2\pi k\tau/N}$  $\star$  40 degrees  $S_{2,k}(l) = S_k(l)e^{-j2\pi k\tau/N}$   $S_{1,k}(l) = S_k(l)$ 

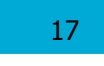

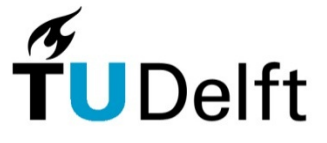

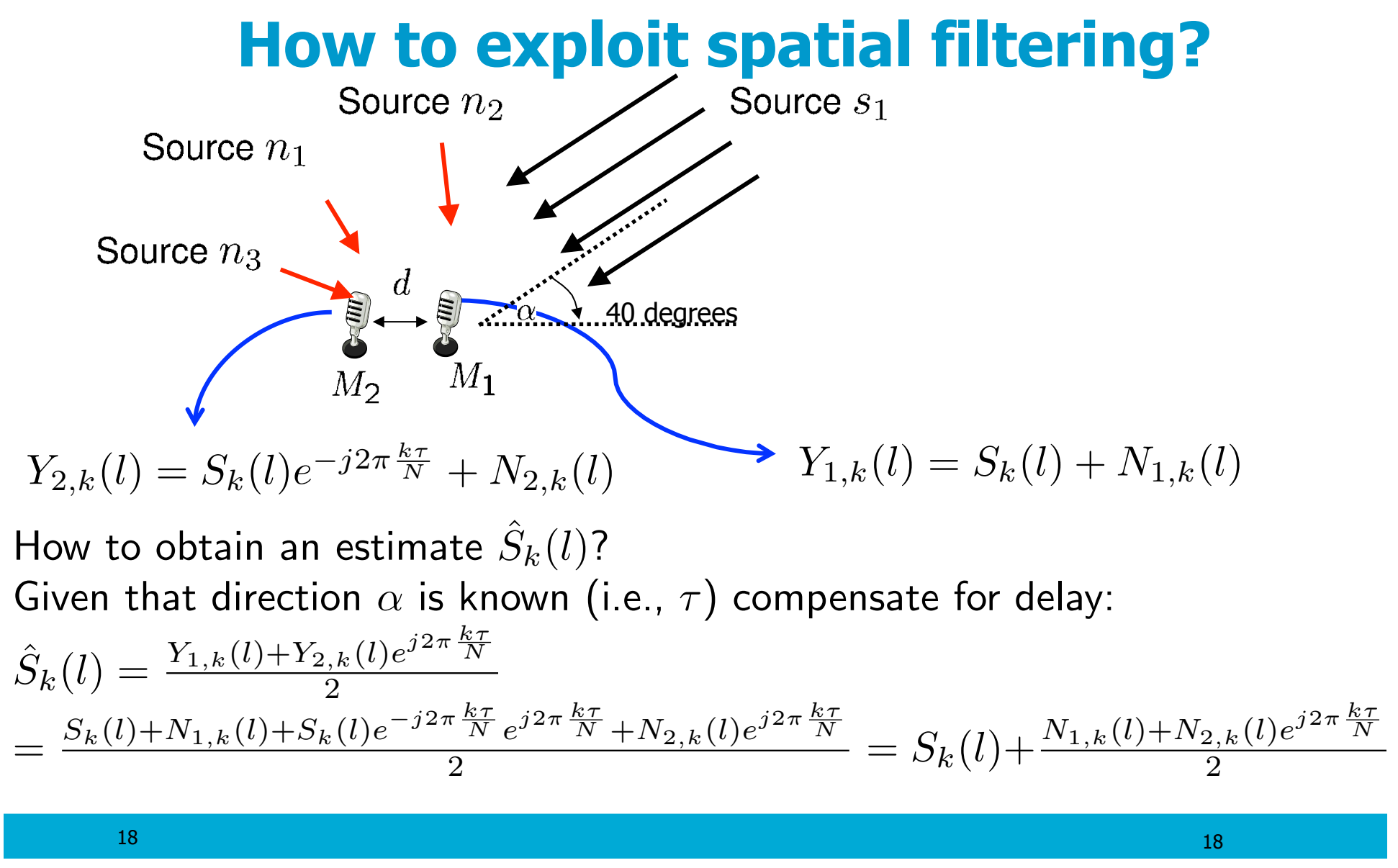

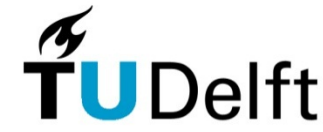

# **How to exploit spatial filtering?**

$$
\hat{S}_k(l) = \frac{Y_{1,k}(l) + Y_{2,k}(l)e^{j2\pi \frac{k\tau}{N}}}{2} = S_k(l) + \frac{N_{1,k}(l) + N_{2,k}(l)e^{j2\pi \frac{k\tau}{N}}}{2}
$$

- If the noise sources come from different angles as the speech source, the noise DFT coefficients  $N_{1,k}(l)$  and  $N_{2,k}(l)$  will be added destructively.
- *•* If the noise is uncorrelated across microphones, i.e.,  $E[N_{1,k}(l)N_{2,k}^*(l)]\;=\;0,\;$  this operation involving two microphones will reduce the variance with a factor 2 (or three dB).
- *•* This beam former is called the "delay and sum beamformer", after the two operations that are applied.

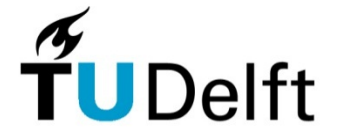

# **Signal models – near field**

When sources travel to the microphones, the distance from source to each microphone influences the experienced damping and phase of the measured signal: *<sup>S</sup>k*(*l*) ) *<sup>S</sup>k*(*l*)*aej*2⇡ *<sup>k</sup>*⌧

$$
S_k(l) \Rightarrow S_k(l)ae^{-j2\pi\frac{k\tau}{N}}.
$$

Depending on the size of the array and the distance of the array to  $\lambda$  the source, this gives rise to two different signal models:

- *•* Near-field:
	- The source is close to the center of the array. The experienced damping is therefore different for every microphone.
	- Damping (*a* inversely proportional with distance) and phase differences  $\tau$  are taken into account.

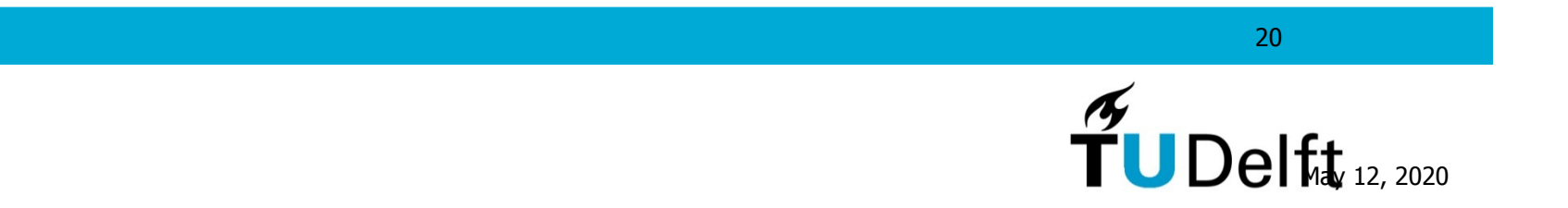

# **Signal models – far field**

- *•* Far-field:
	- The source is far away from the center of the array. The waves travel therefore parallel. The microphones experience no difference in damping.

- Only phase differences  $\tau$  are taken into account.

$$
S_k(l) \Rightarrow S_k(l)e^{-j2\pi\frac{k\tau}{N}}.
$$

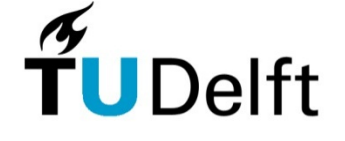

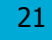

## **Delay & Sum Beamformer**

- *•* Exploits the fact that the signal reaching the microphones are delayed with respect to each other.
- *•* Changing the phase steers the beam towards the target.
- *•* Takes only the direction of the target into account and neglects knowledge of the noise field completely.

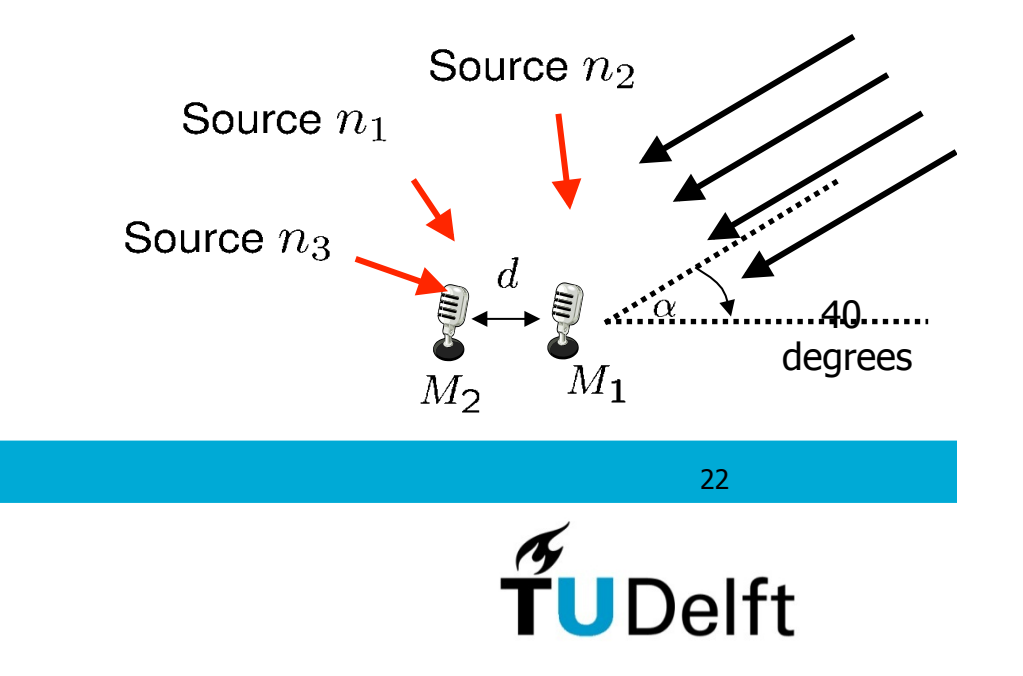

#### **Delay & Sum Beamformer**

Assuming near-field, Y*<sup>k</sup>* for a linear array consists of

$$
\mathbf{Y}_{k} = [Y_{1,k}(l), ..., Y_{M,k}(l)]^{T}
$$
  
=  $\left[S_{1,k}(l) + N_{1,k}(l), S_{1,k}(l) \frac{a_{2}e^{-j2\pi \frac{k\tau_{1}}{N}}}{a_{1}} + N_{2,k}(l), ..., S_{1,k}(l) \frac{a_{M}e^{-j2\pi \frac{k\tau_{M}}{N}}}{a_{1}} + N_{M,k}(l)\right]^{T}.$ 

Choosing the first microphone as the reference, we can set  $\mathbf{d}_k \, = \, [1,$  $\frac{a_2 e^{-j2\pi \frac{k\tau_2}{N}}}{a_1}, ...,$  $\frac{a_{M}e^{-j2\pi\frac{k\tau_{M}}{N}}}{a_{1}}]^{T}$ . Notice we can use  $\mathbf{d}_{k}$  to write

$$
\mathbf{Y}_k = S_{1,k}(l)\mathbf{d}_k + \mathbf{N}_k
$$

and calculate

$$
\hat{S}_k(l) = \frac{\mathbf{d}^H \mathbf{Y}_k(l)}{\mathbf{d}^H \mathbf{d}}.
$$
 Near field:  $\mathbf{w}_k(l) = \frac{\mathbf{d}}{\mathbf{d}^H \mathbf{d}}$ 

Far-field: 
$$
\mathbf{w}_k(l) = \frac{1}{M} \mathbf{d}
$$

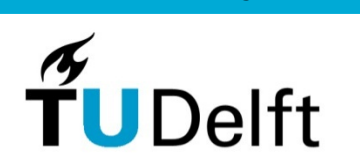

#### **Delay & Sum Beamformer**

Delay and sum

- *•* preserves the target.
- *•* does not take explicit knowledge on the noise field into account.
- *•* reduces the noise variance in most ideal case (uncorrelated noise across microphones) with a factor  $\frac{1}{M} = \frac{1}{2^p} \Rightarrow -p10 \log_{10}(2) \approx -3p \ dB$

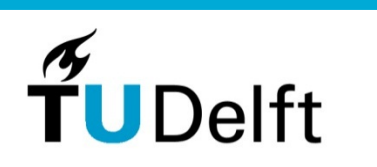

More advanced beamformers not only exploit position of target, but position of noise sources as well. Well-known adaptive beamformer is the minimum variance distortionless response (MVDR) beamformer

- *•* Constrains the beamformer to have no change of magnitude and phase in direction of target source.
- *•* Minimizes the variance of the beamformer output in all other directions.

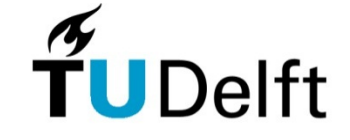

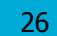

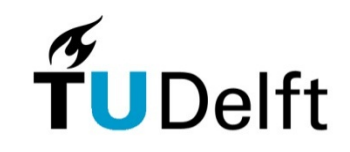

Cost function:  $J(\mathbf{w}_k) = \mathbf{w}_k^H(l)\mathbf{R}_{Y,k}(l)\mathbf{w}_k(l)$ 

 $\mathsf{Complex}$  derivatives!  $\qquad \qquad min_{\mathbf{w}_k} J$  Lagrange multiplier!  $s.t.\mathbf{w}_k^H \mathbf{d}_k = 1.$ *d*  $d\mathbf{w}_k^H$  $\left\{ J(\mathbf{w}_k) + \lambda (\mathbf{w}_k^H \mathbf{d}_k - 1) \right\}$  =  $\mathbf{R}_{Y,k}(l)\mathbf{w}_k(l) + \lambda \mathbf{d}_k$  $\mathbf{R}_{Y,k}(l)\mathbf{w}_k(l) + \lambda \mathbf{d}_k = 0 \Rightarrow \mathbf{w}_k(l) = -(\mathbf{R}_{Y,k}(l))^{-1} \lambda \mathbf{d}_k$ 

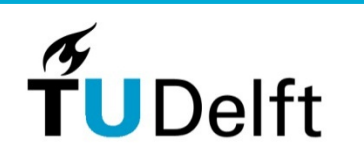

Use the constraint:  $\mathbf{d}_k^H \mathbf{w}_k(l) = 1 = -\mathbf{d}_k^H \left( \mathbf{R}_{Y,k}(l) \right)^{-1} \lambda \mathbf{d}_k$ 

$$
\Rightarrow \ \lambda = -\frac{1}{\mathbf{d}_{k}^{H}(\mathbf{R}_{Y,k}(l))^{-1}\mathbf{d}_{k}} \ \Rightarrow \ \mathbf{w}_{k}(l) = \frac{(\mathbf{R}_{Y,k}(l))^{-1}\mathbf{d}_{k}}{\mathbf{d}_{k}^{H}(\mathbf{R}_{Y,k}(l))^{-1}\mathbf{d}_{k}}
$$

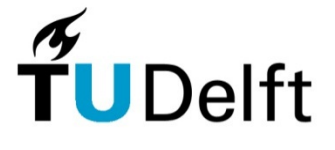

$$
\text{MVDR - beamformer}
$$
\n
$$
\mathbf{w}_k(l) = \frac{(\mathbf{R}_{Y,k}(l))^{-1} \mathbf{d}_k}{\mathbf{d}_k^H \left(\mathbf{R}_{Y,k}(l)\right)^{-1} \mathbf{d}_k}
$$

The MVDR beamformer can also be written using the noise correlation matrix  $\mathbf{R}_{N,k}(l)$  based on the matrix inversion lemma:

$$
(\mathbf{A} + \mathbf{u}\mathbf{v}^T)^{-1} = \mathbf{A}^{-1} - \frac{\mathbf{A}^{-1}\mathbf{u}\mathbf{v}^T\mathbf{A}^{-1}}{1 + \mathbf{v}^T\mathbf{A}^{-1}\mathbf{u}}
$$

 $\mathbf{M}$ atrix  $\mathbf{R}_{Y,k}(l)$  can be written as  $\mathbf{R}_{Y,k}(l) = \mathbf{R}_{N,k}(l) + \mathbf{d}\mathbf{d}^H\sigma_{S,k}^2(l)$ 

$$
\mathbf{w}_{k}(l) = \frac{\mathbf{R}_{N,k}(l)^{-1}\mathbf{d}_{k}\left(1 - \frac{\mathbf{d}_{k}^{H}\mathbf{R}_{N,k}(l)^{-1}\mathbf{d}_{k}\sigma_{S,k}^{2}(l)}{1 + \mathbf{d}^{H}\mathbf{R}_{N,k}(l)^{-1}\mathbf{d}_{k}\sigma_{S,k}^{2}(l)}\right)}{\mathbf{d}^{H}\mathbf{R}_{N,k}(l)^{-1}\mathbf{d}_{k}\left(1 - \frac{\mathbf{d}_{k}^{H}\mathbf{R}_{N,k}(l)^{-1}\mathbf{d}_{k}\sigma_{S,k}^{2}(l)}{1 + \mathbf{d}^{H}\mathbf{R}_{N,k}(l)^{-1}\mathbf{d}_{k}\sigma_{S,k}^{2}(l)}\right)} = \frac{\mathbf{R}_{N,k}(l)^{-1}\mathbf{d}_{k}}{\mathbf{d}_{k}^{H}\mathbf{R}_{N,k}(l)^{-1}\mathbf{d}_{k}}
$$

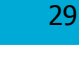

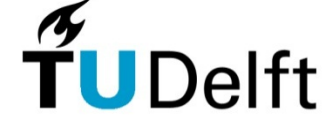

$$
\mathbf{w}_k(l) = \frac{\mathbf{R}_{Y,k}^{-1}(l)\mathbf{d}_k}{\mathbf{d}_k^H \mathbf{R}_{Y,k}^{-1}(l)\mathbf{d}_k} = \frac{\mathbf{R}_{N,k}^{-1}(l)\mathbf{d}_k}{\mathbf{d}_k^H \mathbf{R}_{N,k}^{-1}(l)\mathbf{d}_k}
$$

This holds under the assumption that 1) target is rank-1 2) target and noise are uncorrelated and 3) target and noise are additive

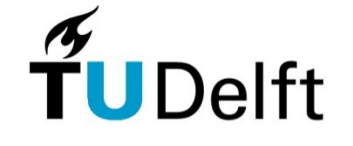

#### **MVDR – Spatially uncorrelated noise**

$$
\mathbf{w}_k(l) = \frac{\mathbf{R}_{N,k}(l)^{-1}\mathbf{d}_k}{\mathbf{d}_k^H \mathbf{R}_{N,k}(l)^{-1}\mathbf{d}_k}
$$

If the noise field is spatially uncorrelated, i.e.,  $\mathbf{R}_{N,k}(l) = \sigma_{N,k}^2(l) \mathbf{I}_M$ , the MVDR equals the delay and sum beamformer

$$
\mathbf{w}_k(l) = \frac{\mathbf{R}_{N,k}(l)^{-1}\mathbf{d}_k}{\mathbf{d}_k^H \mathbf{R}_{N,k}(l)^{-1}\mathbf{d}_k} = \frac{\mathbf{d}_k}{\mathbf{d}_k^H \mathbf{d}_k}
$$

(assuming far-field):

$$
\mathbf{w}_k(l) = \frac{\mathbf{d}_k}{M}
$$

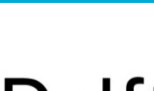

31

**UDelft** 

Signal model:  $\mathbf{Y}_k(l) = S_{1,k}(l)\mathbf{d}_k(l) + \mathbf{N}_k(l)$ 

Cost function:  $J_{MSE}(\mathbf{w}_k) = E[||S_{1,k}(l) - \mathbf{w}_k^H \mathbf{Y}_k(l)||_2^2]$ 

$$
\frac{dJ_{MSE}(\mathbf{w}_k)}{d\mathbf{w}_k^H} = -E[S_{1,k}(l)^H \mathbf{Y}_k(l)] + \mathbf{R}_{Y_k}(l)\mathbf{w}_k = -\sigma_{S,k}^2 \mathbf{d}_k(l) + \mathbf{R}_{Y_k}(l)\mathbf{w}_k
$$

$$
\mathbf{w}_k = \mathbf{R}_{Y_k}^{-1}(l)\sigma_{S,k}^2 \mathbf{d}_k(l)
$$

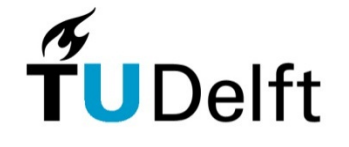

Using again the Matrix inversion lemma, it can be shown that

$$
\mathbf{w}_k = R_{\mathbf{Y}_k}^{-1}(l)\sigma_{S,k}^2 \mathbf{d}_k(l)
$$

can be written as

$$
\mathbf{w}_{k} = \frac{\sigma_{S,k}^{2}(l)}{\sigma_{S,k}^{2}(l) + (\mathbf{d}_{k}^{H}(l)R_{\mathbf{N}_{k}}^{-1}\mathbf{d}_{k}(l))^{-1}} \frac{R_{\mathbf{N}_{k}}^{-1}(l)\mathbf{d}_{k}(l)}{\mathbf{d}_{k}^{H}(l)R_{\mathbf{N}_{k}}^{-1}\mathbf{d}_{k}(l)}
$$
  
Single-channel Wiener

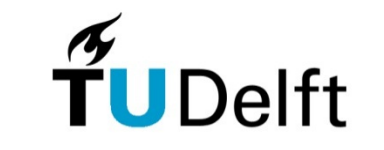

matrix inversion lemma:

$$
(\mathbf{A} + \mathbf{u}\mathbf{v}^T)^{-1} = \mathbf{A}^{-1} - \frac{\mathbf{A}^{-1}\mathbf{u}\mathbf{v}^T\mathbf{A}^{-1}}{1 + \mathbf{v}^T\mathbf{A}^{-1}\mathbf{u}}
$$

 $\mathbf{M}$ atrix  $\mathbf{R}_{Y,k}(l)$  can be written as  $\mathbf{R}_{Y,k}(l) = \mathbf{R}_{N,k}(l) + \mathbf{d}\mathbf{d}^H\sigma_{S,k}^2(l)$ 

$$
\mathbf{R}_{Y,k}^{-1}(l)\mathbf{d}_{k}\sigma_{S,k}^{2}(l) = (\mathbf{R}_{N,k}(l) + \mathbf{d}_{k}\mathbf{d}_{k}^{H}\sigma_{S,k}^{2}(l))^{-1}\mathbf{d}_{k}\sigma_{S,k}^{2}(l)
$$
\n
$$
= \mathbf{R}_{N,k}(l)^{-1}\mathbf{d}_{k}\sigma_{S,k}^{2}(l) - \mathbf{R}_{N,k}^{-1}(l)\mathbf{d}_{k}\frac{\sigma_{S,k}^{2}(l)\mathbf{d}_{k}^{H}\mathbf{R}_{N,k}^{-1}(l)\mathbf{d}_{k}}{1 + \sigma_{S,k}^{2}(l)\mathbf{d}^{H}\mathbf{R}_{N,k}^{-1}(l)\mathbf{d}_{k}}\sigma_{S,k}^{2}(l)
$$
\n
$$
= \mathbf{R}_{N,k}^{-1}(l)\mathbf{d}_{k}\left(1 - \frac{\sigma_{S,k}^{2}(l)\mathbf{d}_{k}^{H}\mathbf{R}_{N,k}^{-1}(l)\mathbf{d}_{k}}{1 + \sigma_{S,k}^{2}(l)\mathbf{d}^{H}\mathbf{R}_{N,k}^{-1}(l)\mathbf{d}_{k}}\right)\sigma_{S,k}^{2}(l)
$$

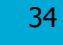

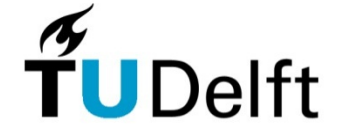

$$
= \mathbf{R}_{N,k}^{-1}(l)\mathbf{d}_{k}\left(1-\frac{\sigma_{S,k}^{2}(l)\mathbf{d}_{k}^{H}\mathbf{R}_{N,k}^{-1}(l)\mathbf{d}_{k}}{1+\sigma_{S,k}^{2}(l)\mathbf{d}^{H}\mathbf{R}_{N,k}^{-1}(l)\mathbf{d}_{k}}\right)\sigma_{S,k}^{2}(l)
$$
\n
$$
= \mathbf{R}_{N,k}(l)^{-1}\mathbf{d}_{k}\left(\frac{\sigma_{S,k}^{2}(l)}{1+\sigma_{S,k}^{2}(l)\mathbf{d}^{H}\mathbf{R}_{N,k}(l)^{-1}\mathbf{d}_{k}}\right)
$$
\n
$$
= \frac{\mathbf{R}_{N,k}(l)^{-1}\mathbf{d}_{k}}{\mathbf{d}^{H}\mathbf{R}_{N,k}^{-1}(l)\mathbf{d}_{k}}\left(\frac{\mathbf{d}^{H}\mathbf{R}_{N,k}^{-1}(l)\mathbf{d}_{k}\sigma_{S,k}^{2}(l)}{1+\sigma_{S,k}^{2}(l)\mathbf{d}^{H}\mathbf{R}_{N,k}^{-1}(l)\mathbf{d}_{k}}\right)
$$
\n
$$
= \frac{\mathbf{R}_{N,k}^{-1}(l)\mathbf{d}_{k}}{\mathbf{d}^{H}\mathbf{R}_{N,k}^{-1}(l)\mathbf{d}_{k}}\left(\frac{\sigma_{S,k}^{2}(l)}{(\mathbf{d}^{H}\mathbf{R}_{N,k}^{-1}(l)\mathbf{d}_{k})^{-1}+\sigma_{S,k}^{2}(l)}\right)
$$

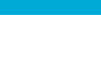

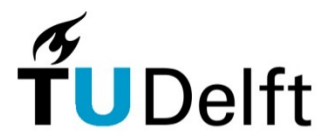

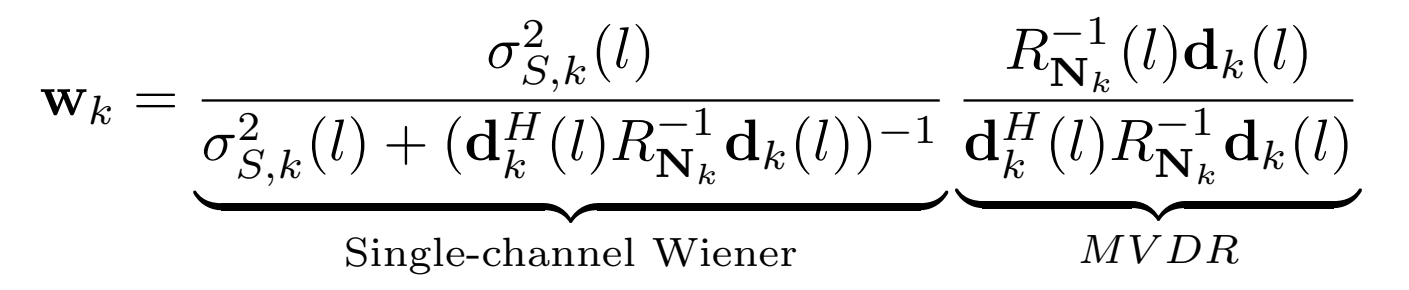

The multi-channel Wiener filter can thus be seen as a concatenation of two filters:

- *•* An MVDR as spatial filter
- *•* Single-Channel Wiener filter as post-processor where noise variance is set to the remaining noise PSD after beamforming:  $\mathbf{d}_k^H(l)R_{\mathbf{N}_k}^{-1}\mathbf{d}_k(l)$

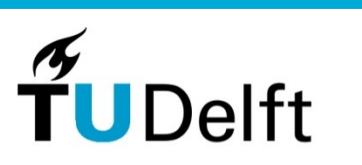

# **Example: Multi-Channel Noise Reduction**

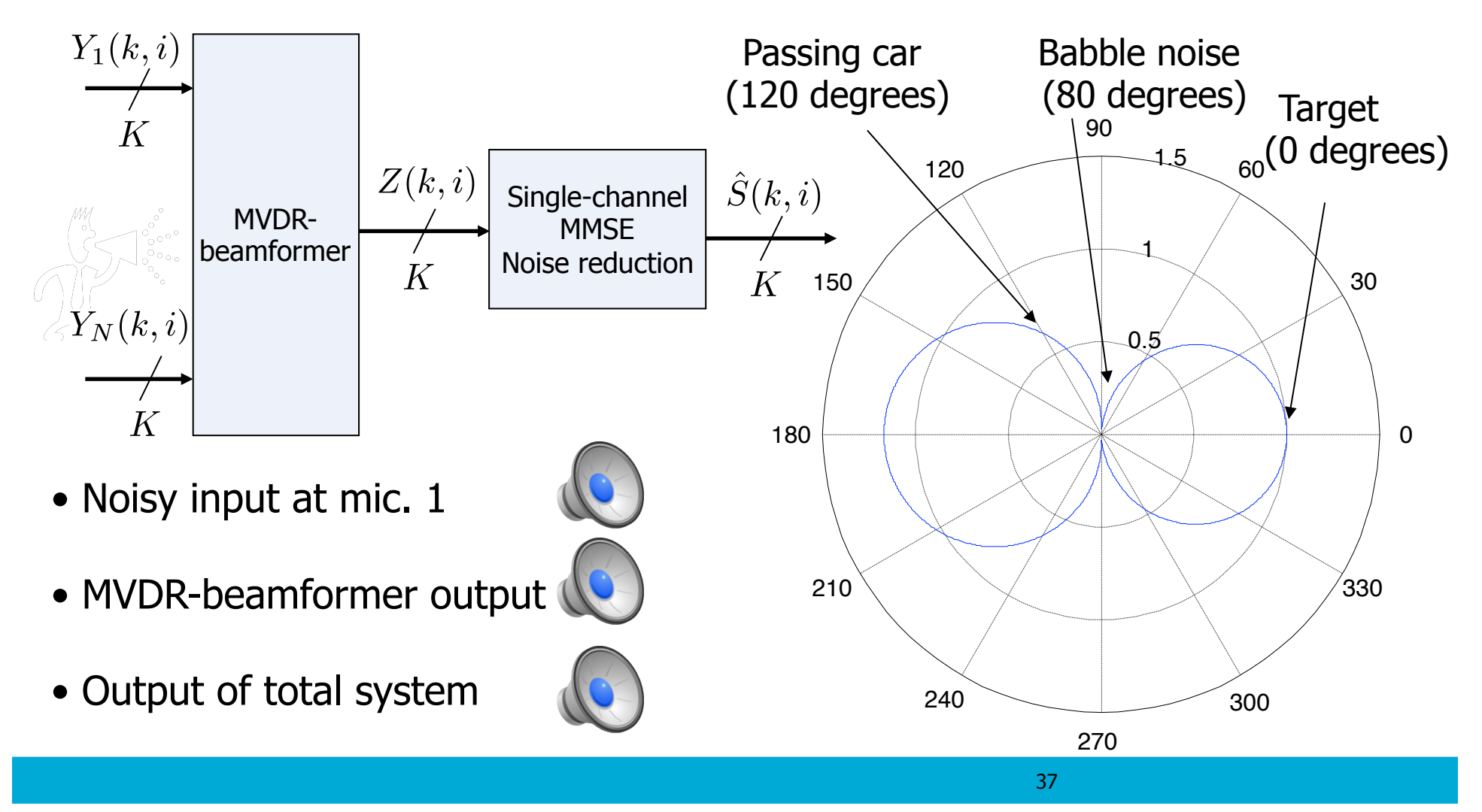

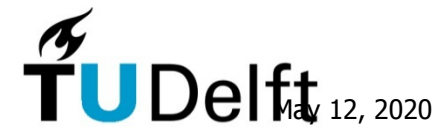

### **LCMV - beamformer**

Remember the MVDR:  $J(\mathbf{w}_k) = \mathbf{w}_k^H(l)\mathbf{R}_{Y,k}(l)\mathbf{w}_k(l)$ 

$$
min_{\mathbf{w}_k} J
$$

$$
s.t. \mathbf{w}_k^H \mathbf{d}_k = 1.
$$

- *•* The MVDR imposes one constraint.
- *•* This can be generalised to having *d* constraints.

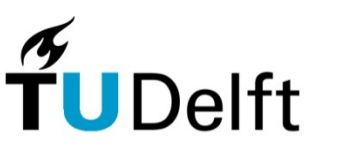

#### **LCMV - beamformer**

Cost function: 
$$
J(\mathbf{w}_k) = \mathbf{w}_k^H(l)\mathbf{R}_{Y,k}(l)\mathbf{w}_k(l)
$$
  
\n
$$
min_{\mathbf{w}_k} J
$$
\n
$$
s.t. \mathbf{w}_k^H \mathbf{\Lambda}_k = \mathbf{f}^H.
$$

with  $\mathbf{\Lambda} \in \mathbb{C}^{M \times d}$ 

When  $d < M$ , there is a closed form solution:

$$
\mathbf{w}_k = \mathbf{R}_{\mathbf{Y}, \mathbf{k}}^{-1} \boldsymbol{\Lambda}_{\mathbf{k}} \left( \boldsymbol{\Lambda}_{\mathbf{k}}^\mathbf{H} \mathbf{R}_{\mathbf{Y}, \mathbf{k}}^{-1} \boldsymbol{\Lambda}_{\mathbf{k}} \right)^{-1} \mathbf{f}.
$$

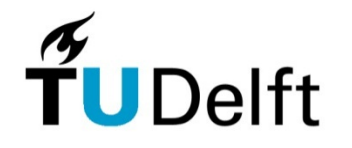

## **LCMV - beamformer**

$$
\mathbf{w}_k = \mathbf{R}_{\mathbf{Y}, \mathbf{k}}^{-1} \boldsymbol{\Lambda}_{\mathbf{k}} \left( \boldsymbol{\Lambda}_{\mathbf{k}}^{\mathbf{H}} \mathbf{R}_{\mathbf{Y}, \mathbf{k}}^{-1} \boldsymbol{\Lambda}_{\mathbf{k}} \right)^{-1} \mathbf{f}.
$$

How to use the multiple constraints?

- *•* To steer zeros in the direction of certain noise sources.
- *•* To maintain the signal from certain directions.
- *•* To maintain the spatial cues of for hearing aids.

Notice that the more constraints are used, less degrees of freedom are left to control the noise reduction.

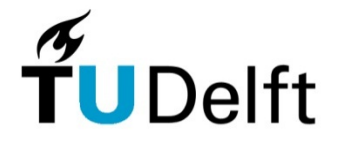

## **Overview of Discussed filters**

*•* Delay and sum beamformer

$$
\mathbf{w}_k(l) = \frac{\mathbf{d}_k}{\mathbf{d}_k^H \mathbf{d}_k}
$$

*•* MVDR beamformer

$$
\mathbf{w}_{k}(l) = \frac{\left(\mathbf{R}_{Y,k}(l)\right)^{-1}\mathbf{d}_{k}}{\mathbf{d}_{k}^{H}\left(\mathbf{R}_{Y,k}(l)\right)^{-1}\mathbf{d}_{k}} = \frac{\left(\mathbf{R}_{N,k}(l)\right)^{-1}\mathbf{d}_{k}}{\mathbf{d}_{k}^{H}\left(\mathbf{R}_{N,k}(l)\right)^{-1}\mathbf{d}_{k}}
$$

*•* Multi-Channel Wiener

$$
\mathbf{w}_{k} = \frac{\sigma_{S,k}^{2}(l)}{\underbrace{\sigma_{S,k}^{2}(l) + (\mathbf{d}_{k}^{H}(l)R_{\mathbf{N}_{k}}^{-1}\mathbf{d}_{k}(l))^{-1}}}_{\text{Single-channel Wiener}} \underbrace{\frac{R_{\mathbf{N}_{k}}^{-1}(l)\mathbf{d}_{k}(l)}{\mathbf{d}_{k}^{H}(l)R_{\mathbf{N}_{k}}^{-1}\mathbf{d}_{k}(l)}}_{MVDR}
$$

## **Overview of Discussed filters**

*•* LCMV beamformer

$$
\mathbf{w}_k = \mathbf{R}_{\mathbf{Y}, \mathbf{k}}^{-1} \mathbf{\Lambda}_{\mathbf{k}} \left( \mathbf{\Lambda}_{\mathbf{k}}^\mathbf{H} \mathbf{R}_{\mathbf{Y}, \mathbf{k}}^{-1} \mathbf{\Lambda}_{\mathbf{k}} \right)^{-1} \mathbf{f}.
$$

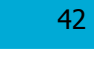

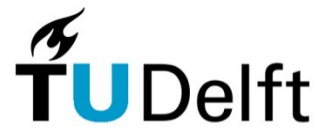

#### **Acoustic Transfer Function**

Remember that the steering vector (for an arbitrary setup) and free field,  $\mathbf{d}_k$  is given by

$$
\mathbf{d}_k = [1, \frac{a_2 e^{-j2\pi \frac{k\tau_2}{N}}}{a_1}, ..., \frac{a_M e^{-j2\pi \frac{k\tau_M}{N}}}{a_1}]^T.
$$

- The  $\tau_m$ 's in  $\mathbf{d}_k$  essentially model the delays that the source experiences from source position to microphone.
- Remember that a delay  $\tau$  in time, implies a phase change  $e^{-j2\pi \frac{k\tau}{N}}$  in DFT domain.

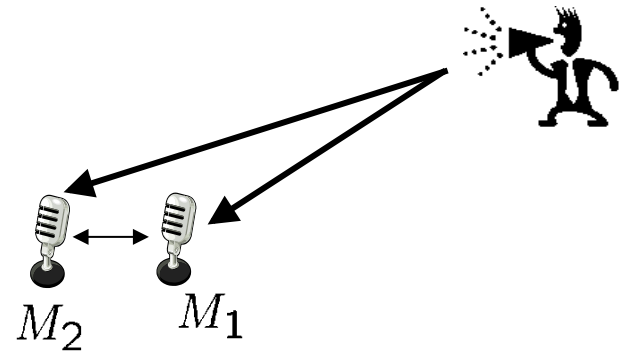

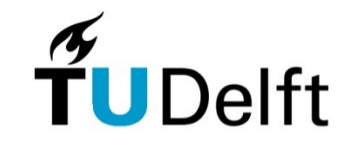

## **Acoustic Transfer Function**

- In general, if there is no free field, there is not only a direct path, but also reflections.
- *•* In general, d*m,k* is known as the DFT transform of the room impulse response  $h(n)$ , also known as the acoustic transfer function.

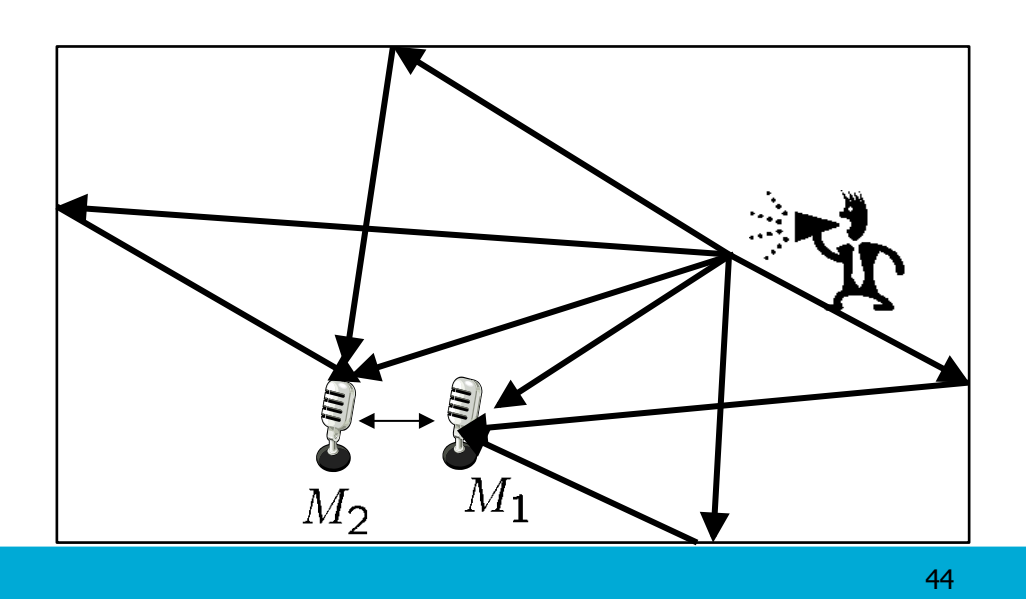

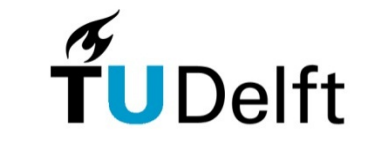